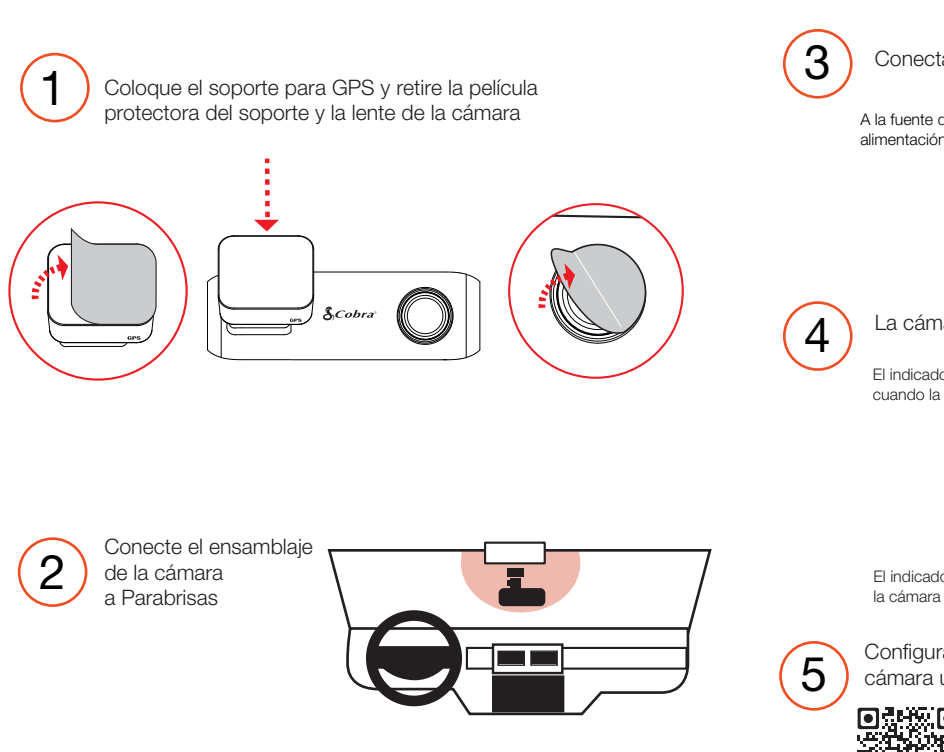

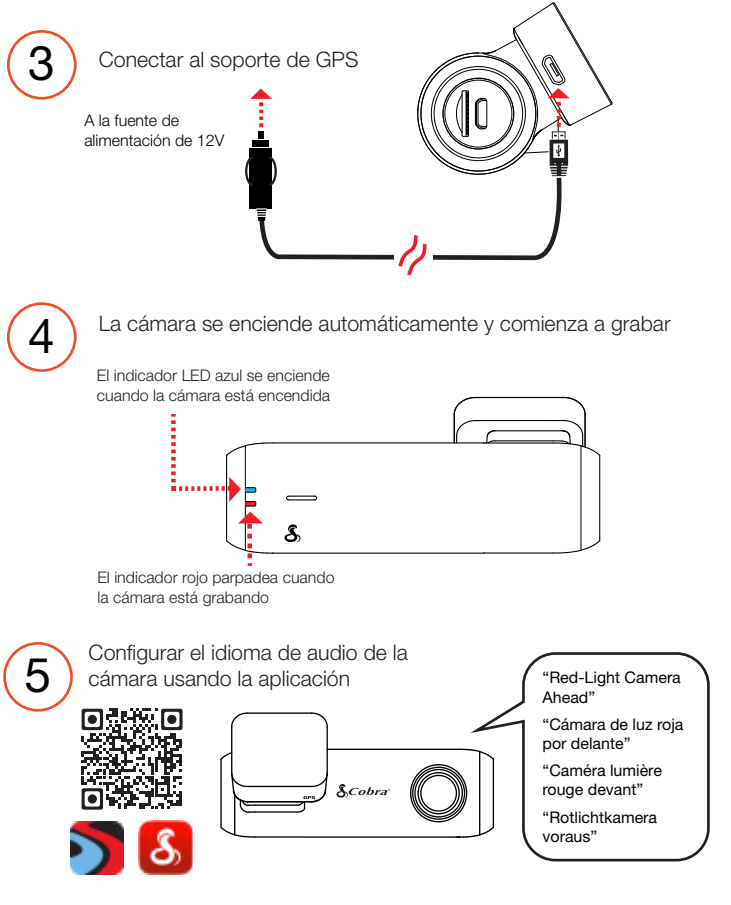

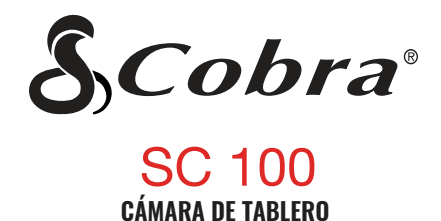

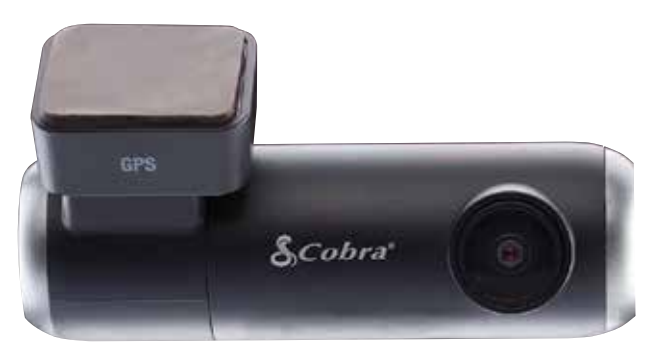

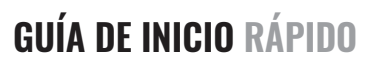

Escanee el código QR para idiomas adicionales:

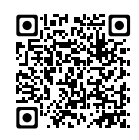

## GRACIAS!

## Por comprar el nuevo COBRA® SC 100

Vea, edite y comparta desde su teléfono inteligente o computadora de escritorio. Comparta y reciba alertas de conductores en tiempo real.

¡Descárgalo hoy!

drivesmarter.com/downloads

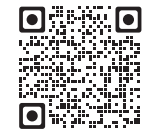

Manual completo disponible en: www.cobra.com

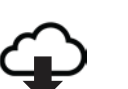

Download on the

GET IT ON<br>**Google Pla**y

ID de la FCC: BBOSC100, IC: 906A-SC100. ESTE DISPOSITIVO CUMPLE CON LA PARTE 15 DE LAS REGLAS DE LA FCC. EL FUNCIONAMIENTO ESTÁ SUJETO A LAS DOS CONDICIONES SIGUIENTES: (1) ESTE DISPOSITIVO PUEDE NO CAUSAR INTERFERENCIAS DAÑINAS Y (2) ESTE DISPOSITIVO DEBE ACEPTAR CUALQUIER INTERFERENCIA RECIBIDA INCLUYENDO INTERFERENCIAS QUE PUEDAN CAUSAR UN FUNCIONAMIENTO NO DESEADO.

NOTA DE LA FCC: Las modificaciones no aprobadas expresamente por el fabricante podrían anular la autoridad otorgada por la FCC al usuario para operar el equipo.

Cobra® y el diseño de la serpiente son marcas comerciales registradas de Cobra Electronics Corporation, EE. UU. Cobra Electronics Corporation ™ es una marca comercial de Cobra Electronics Corporation, EE. UU. Otras marcas comerciales y nombres comerciales pertenecen a sus respectivos propietarios.

©2020 Cobra Electronics Corporation

## SC 100 Caracteristicas

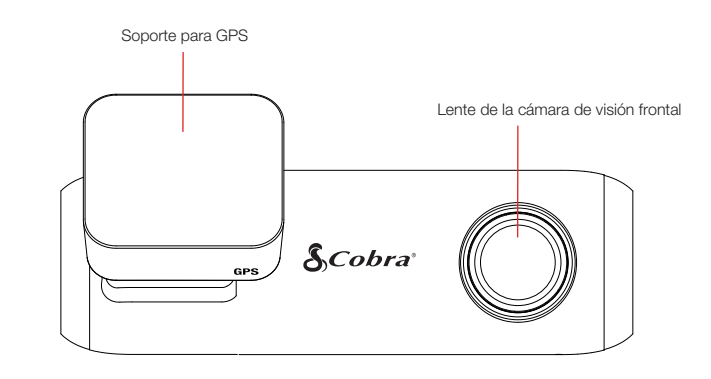

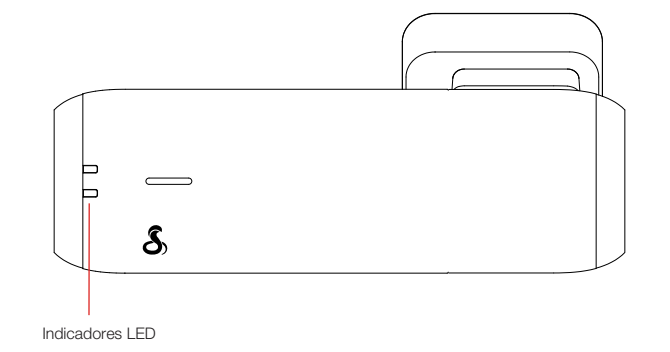

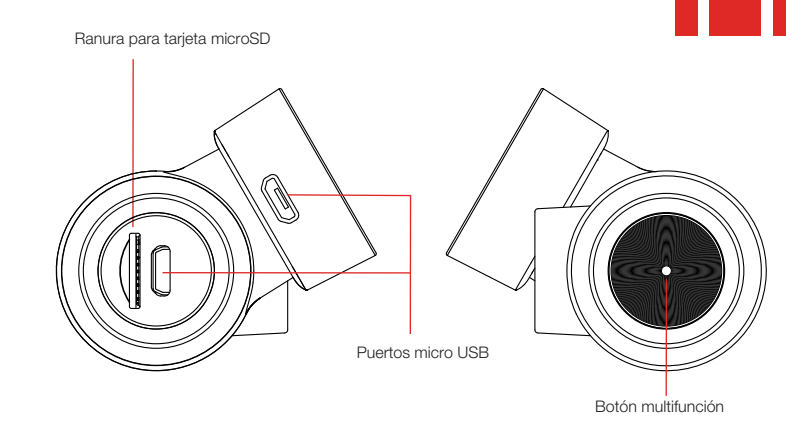

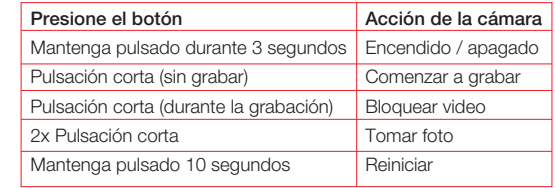

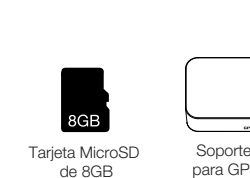

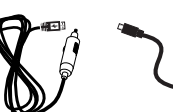

vehículo

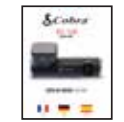

Soporte para GPS

Cargador de Cable de datos micro USB

Guía de inicio rápido